## SAP ABAP table UPB PS DESIGN T {Text Table of Planning Objects}

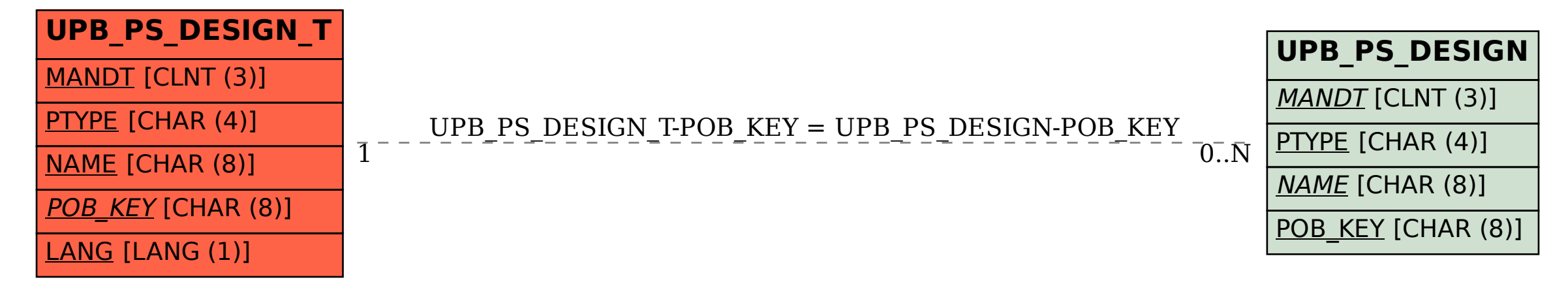